```
H** ANALISI DEGLI ERRORI **L
r = Sqrt[3.]r^2 - 3
1.73205 -4.44089\times10^{-16}r = N[Sqrt[3], 4]r^2 - 3
1.732
0. \times 10^{-4}Clear@a, b, cD;
a = 1;
b = 74.23;
c = 1;sol = Solve[a * x^2 + b * x + c = 0, x]x1 = N[x / . sol[[1]], 16]x^2 = N[x / . sol([2]), 16
\{x \rightarrow -74.2165\}, \{x \rightarrow -0.0134741\}-74.2165 -0.0134741
b^2 - 4. * a * c
Sqrt[b^{\lambda}2 - 4.*a*c]5506.09
74.2031
Clear@a, b, cD;
a = N[1, 4];
c = N[1/1000, 4];Solve[a * x^2 + b * x + c = 0, x]\{x \rightarrow -10.00\}, \{x \rightarrow -0.0001000\}a
b
c
1.000
10.00
0.001000
H** EQUAZIONI NONLINEARI **L
```
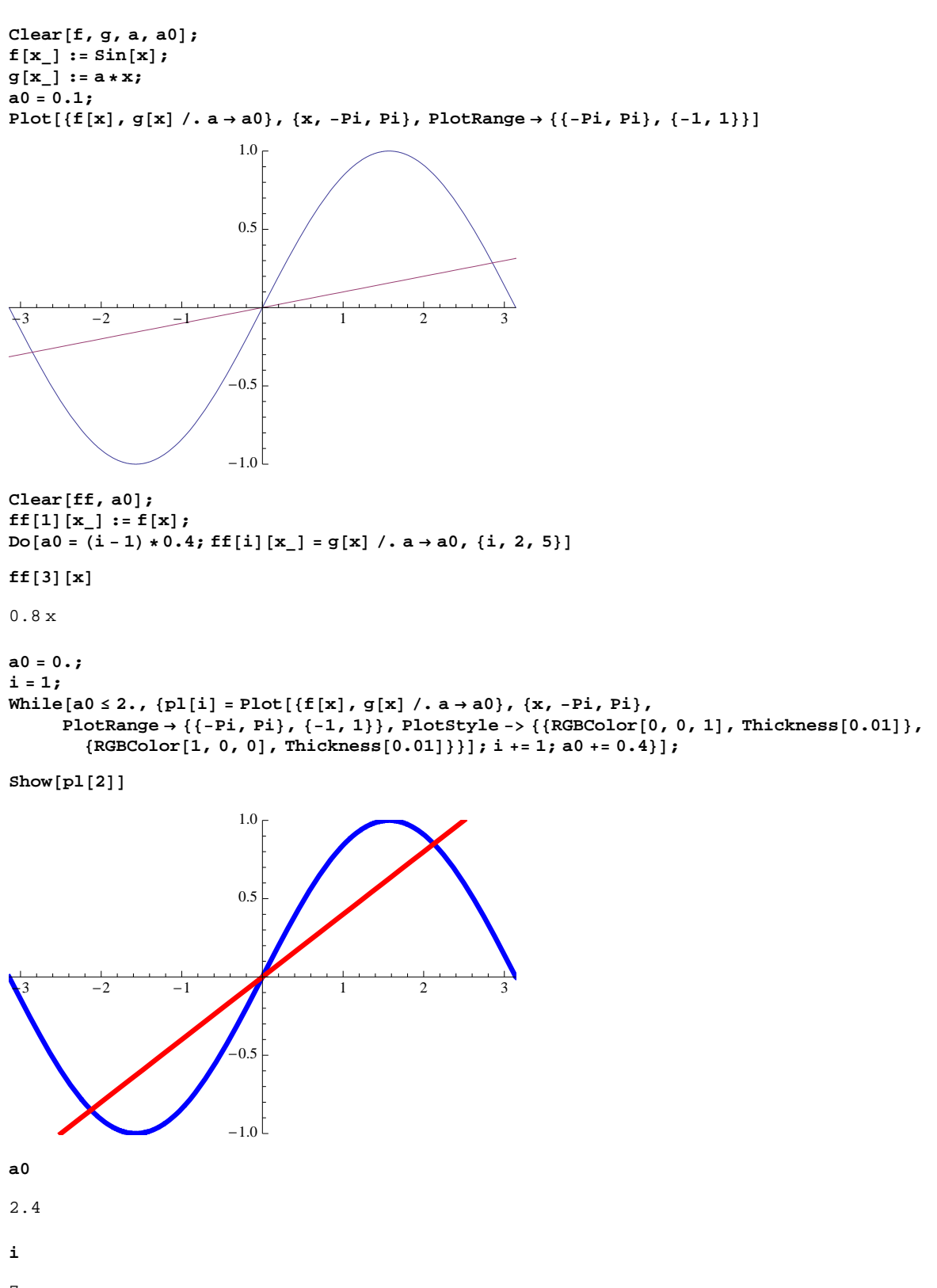

7

**Clear**<sup>[a0]</sup>**;**<br>Animate<sup>[</sup>

**Animate@**  $Plot[{f[x], g[x] \text{/.} a \rightarrow a0}, {x, -Pi, Pi}, Plotkange \rightarrow {(-Pi, Pi), (-1, 1)}, Plotstype \rightarrow$  ${\rm \{RGEColor[0, 0, 1], Thickness[0.01]\}, \ {RGBColor[1, 0, 0], Thickness[0.01]\} }\}, \{a0, 0, 2\}]$ 

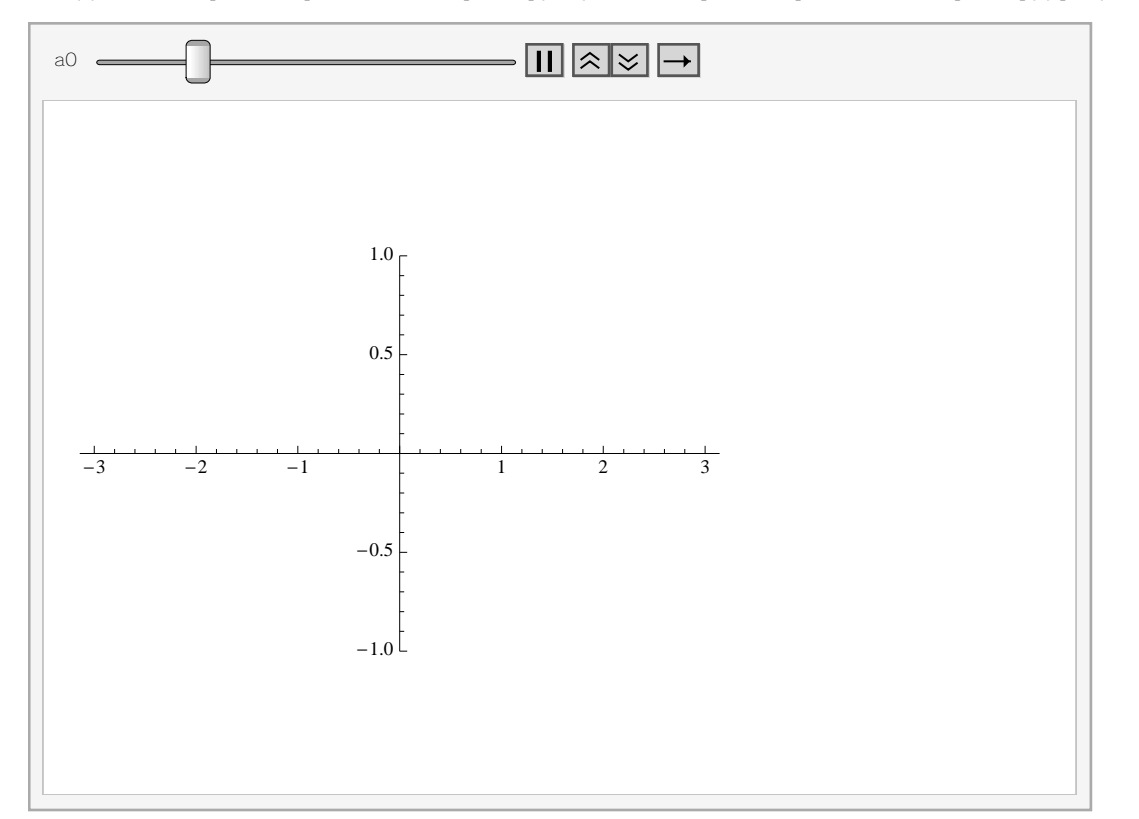

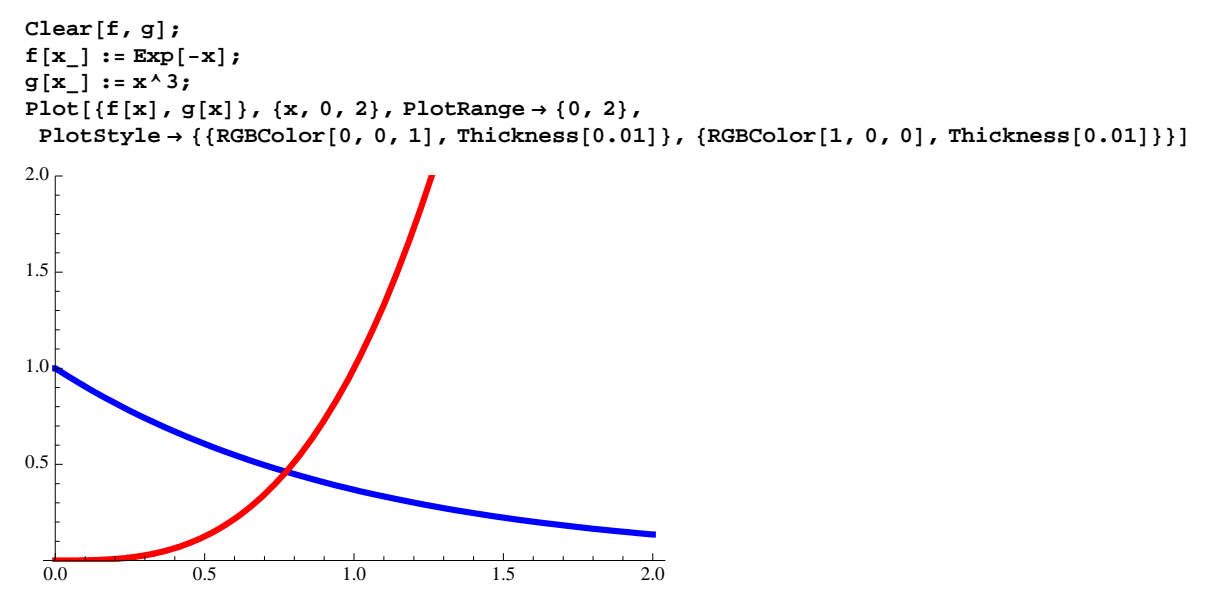